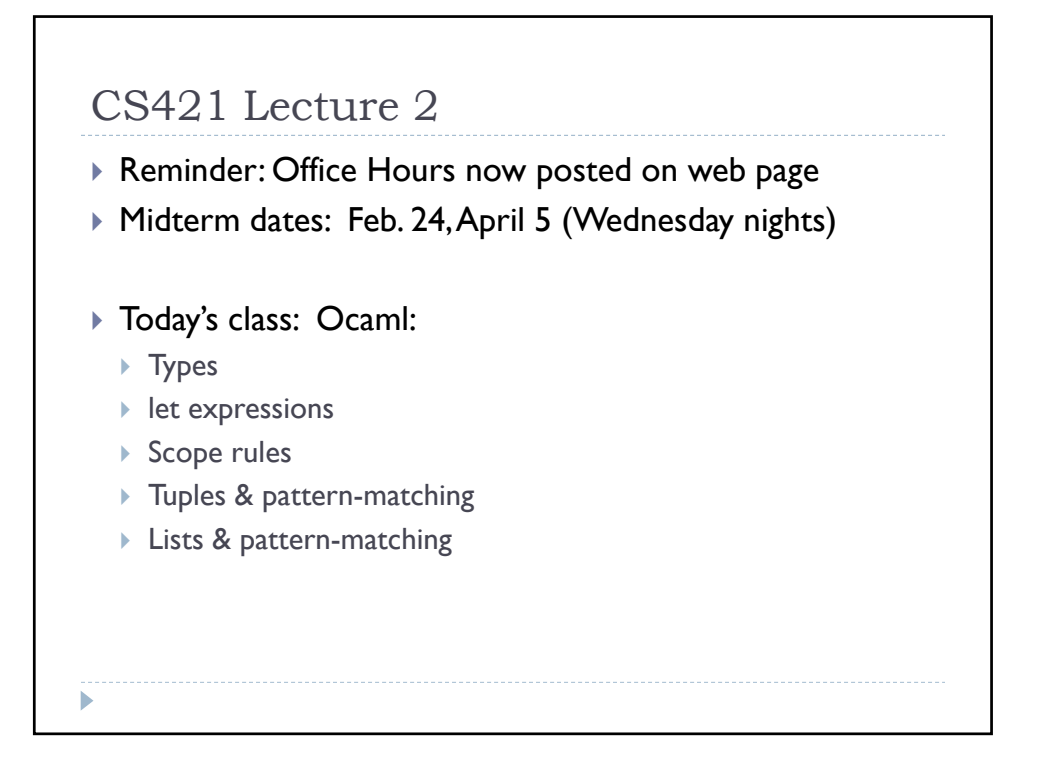

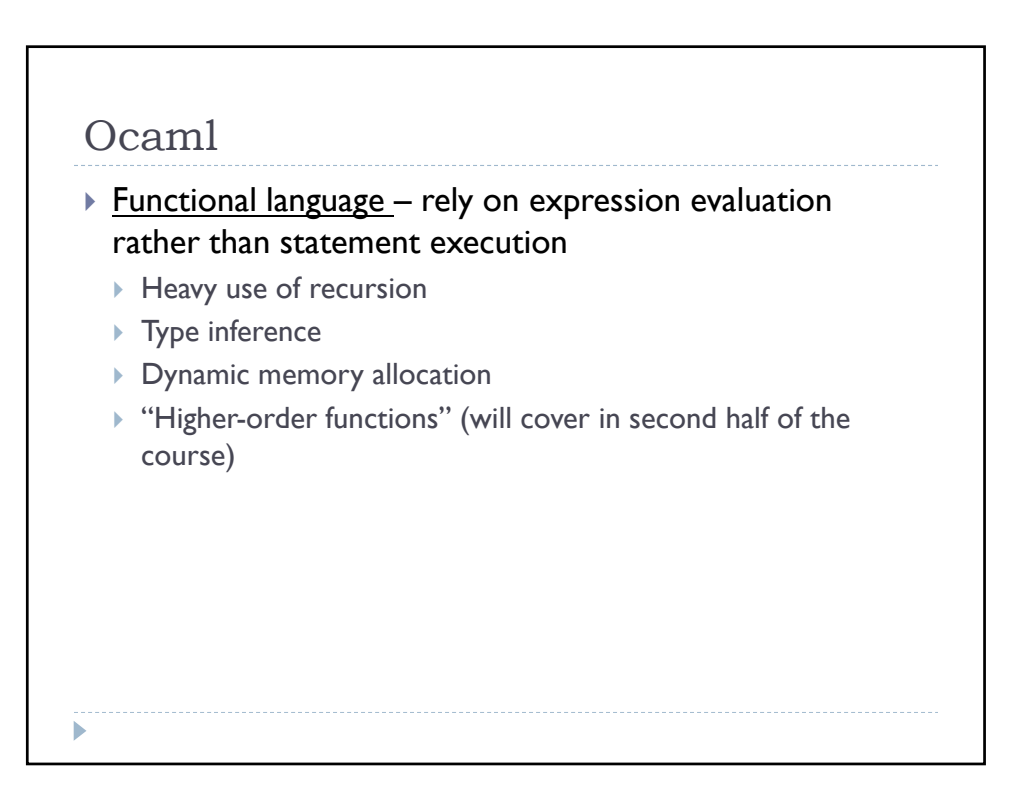

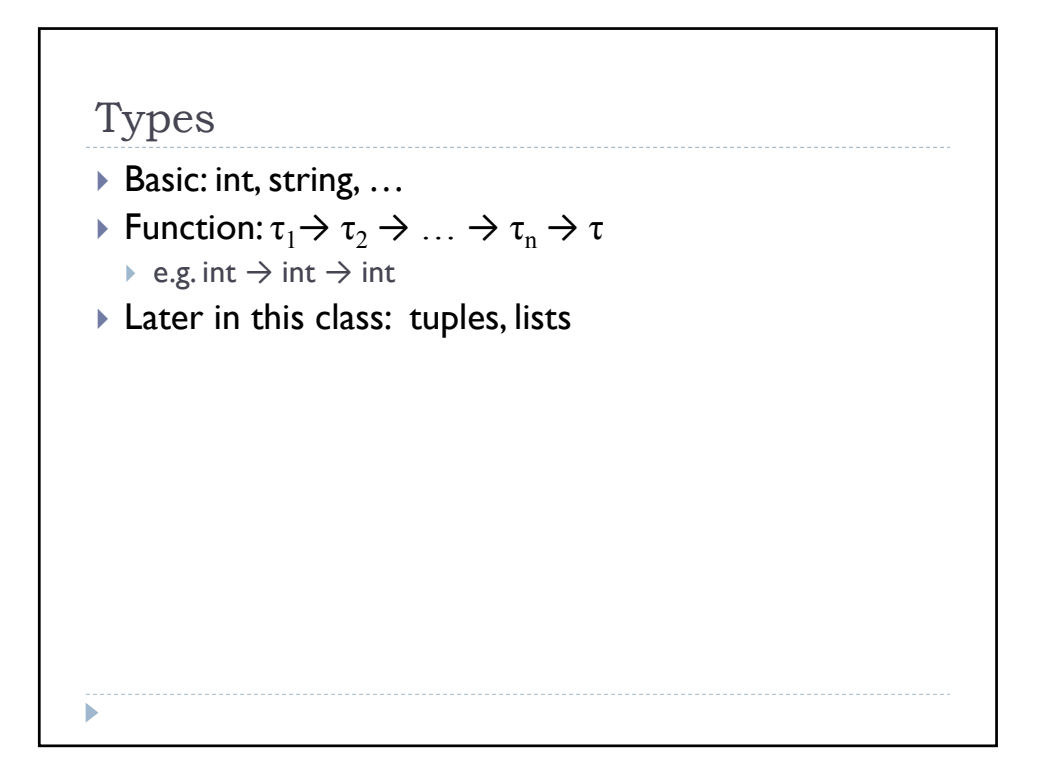

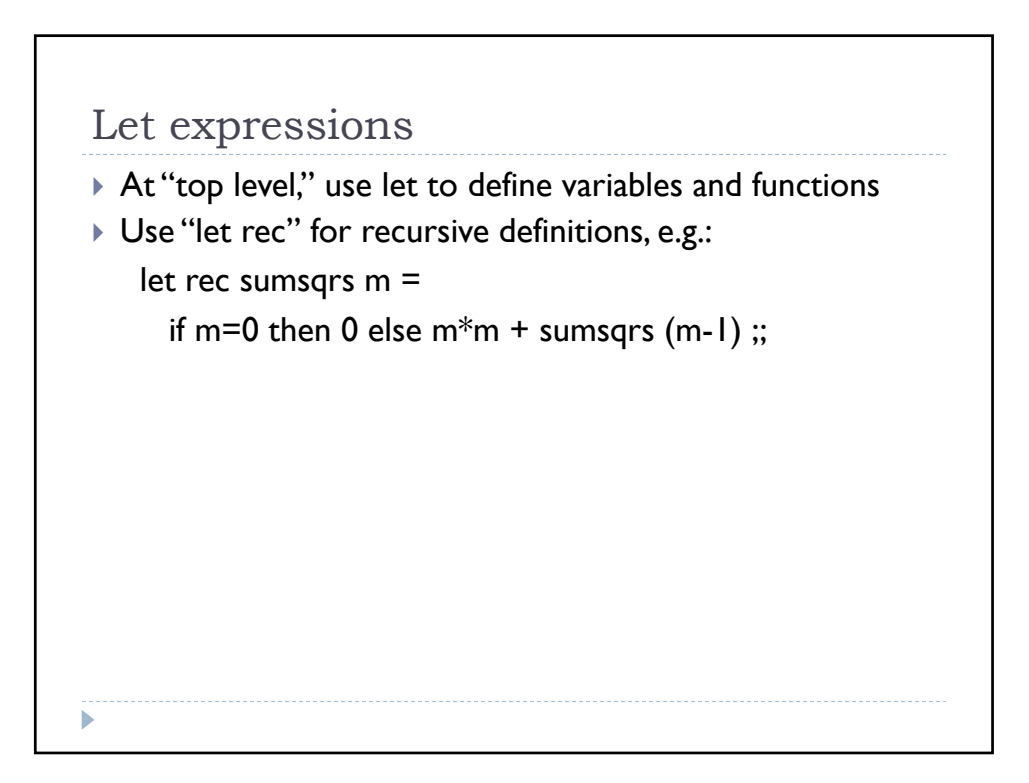

Nested let definitions let  $f \times y =$  let  $z =$  sqrt( $x+y$ ) in  $x * z$ ;; let  $f \times y =$  let  $f' \text{ a } =$  a  $\wedge$  "\n" in  $f'(x^ny)$ let sumsqrs n = let rec aux  $m =$ if m>n then 0 else  $m*m + aux (m+1)$ in aux  $1$ ;;

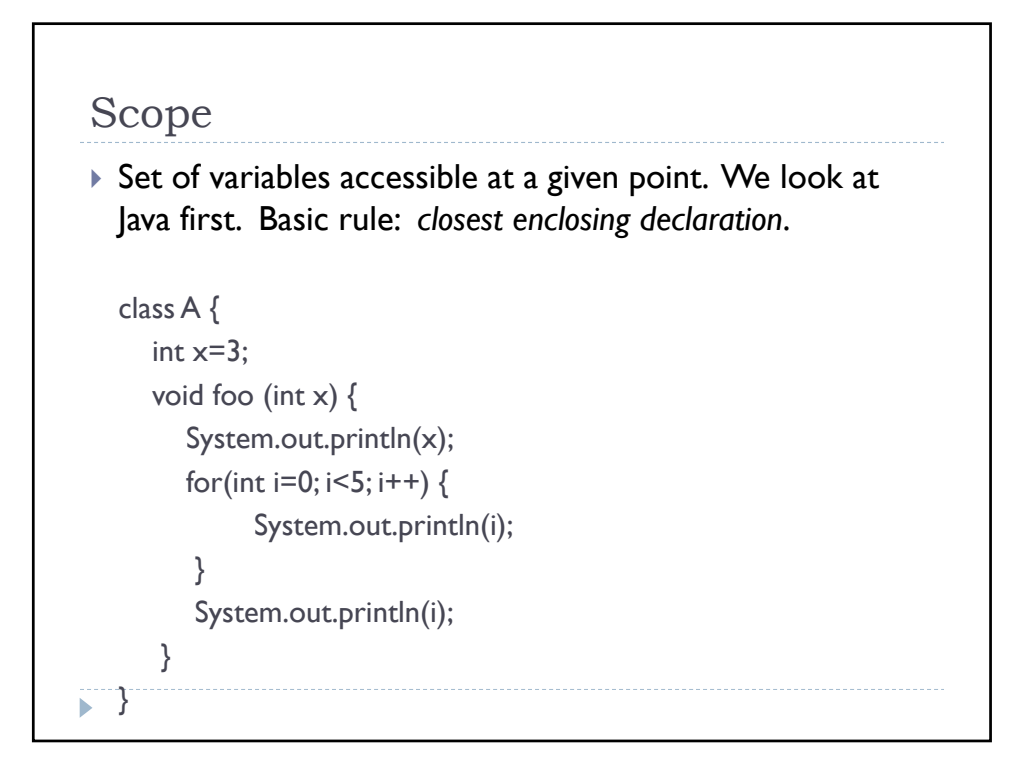

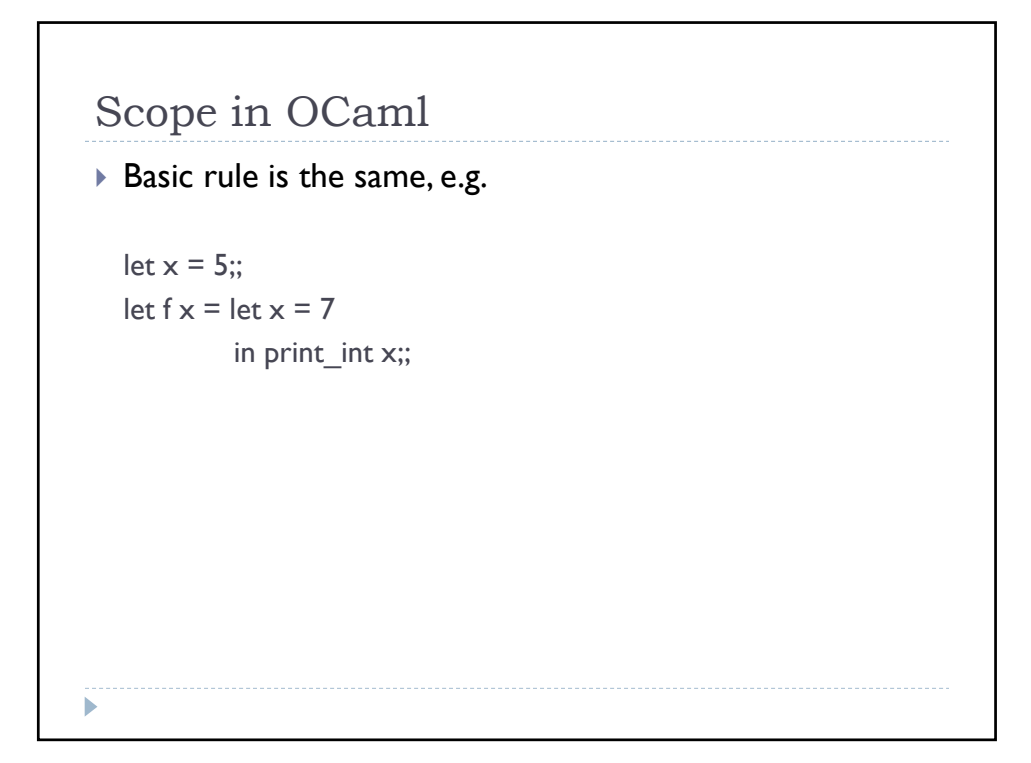

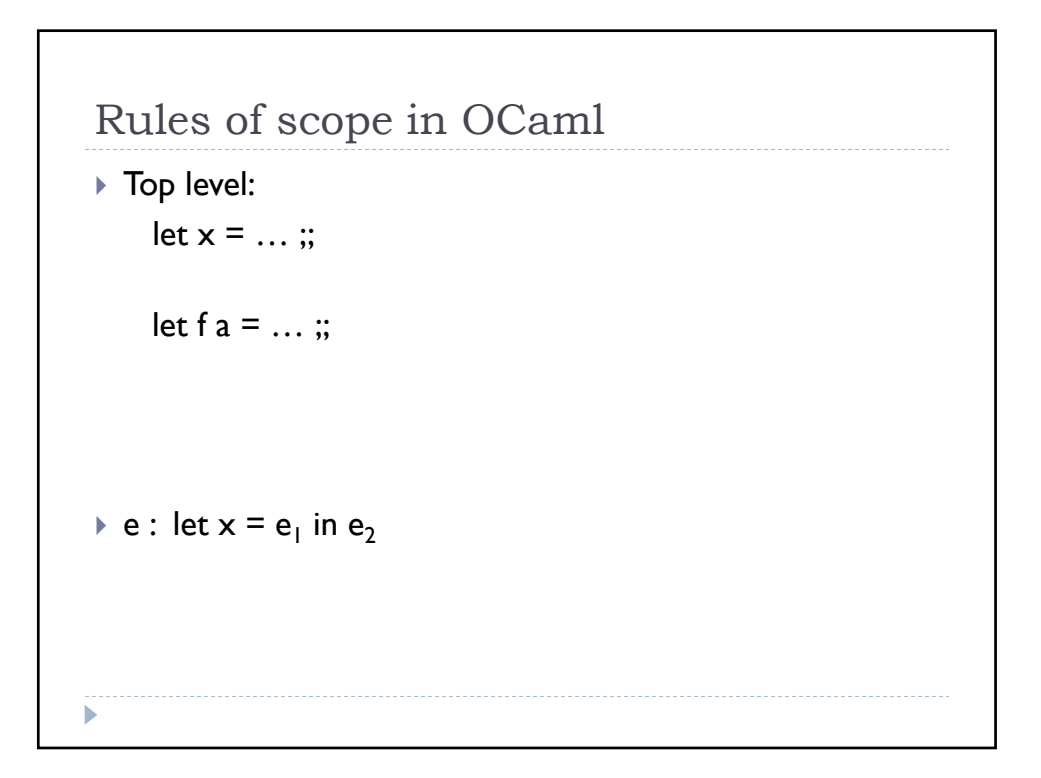

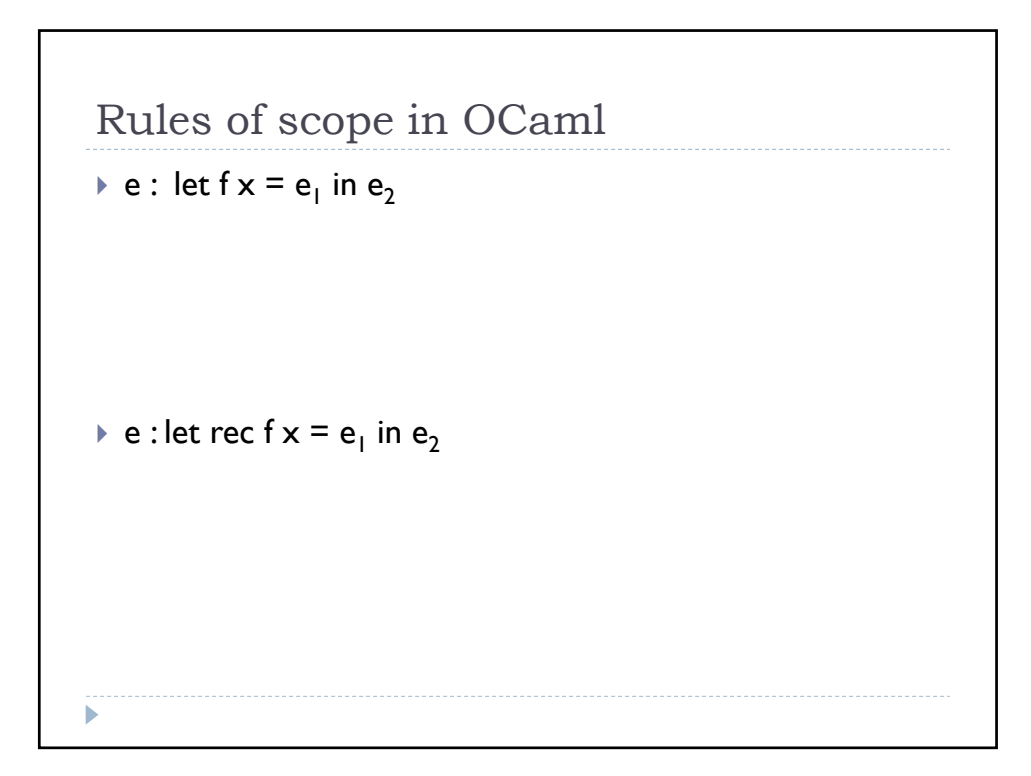

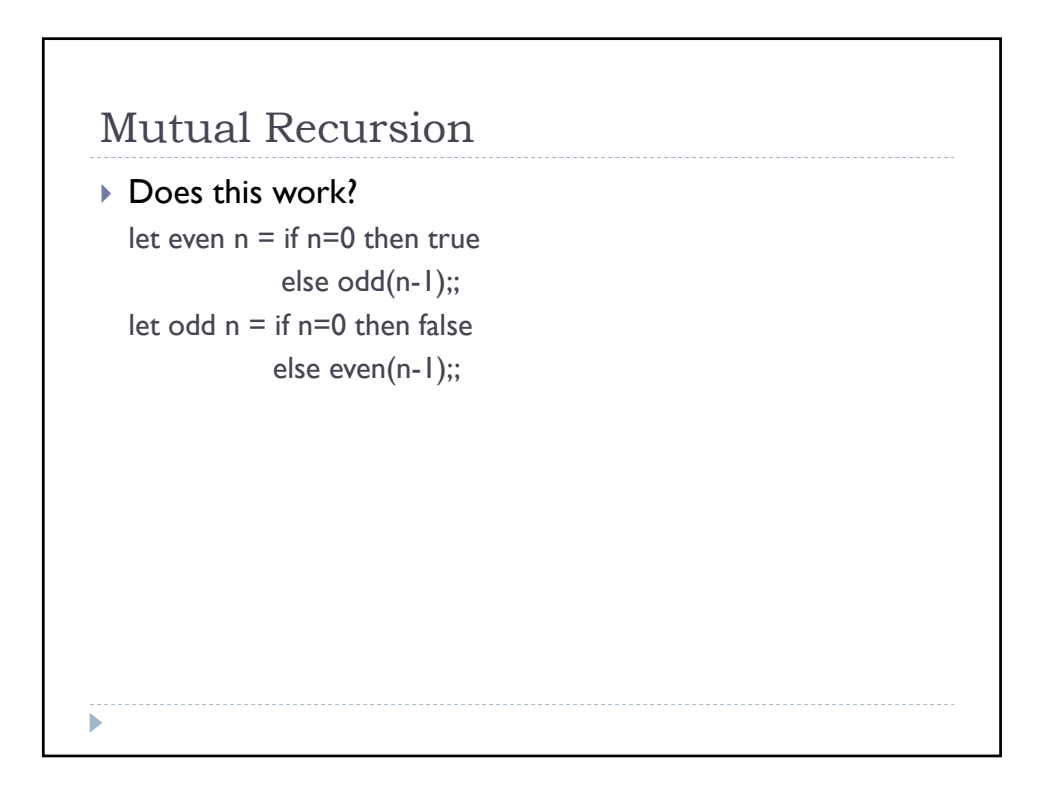

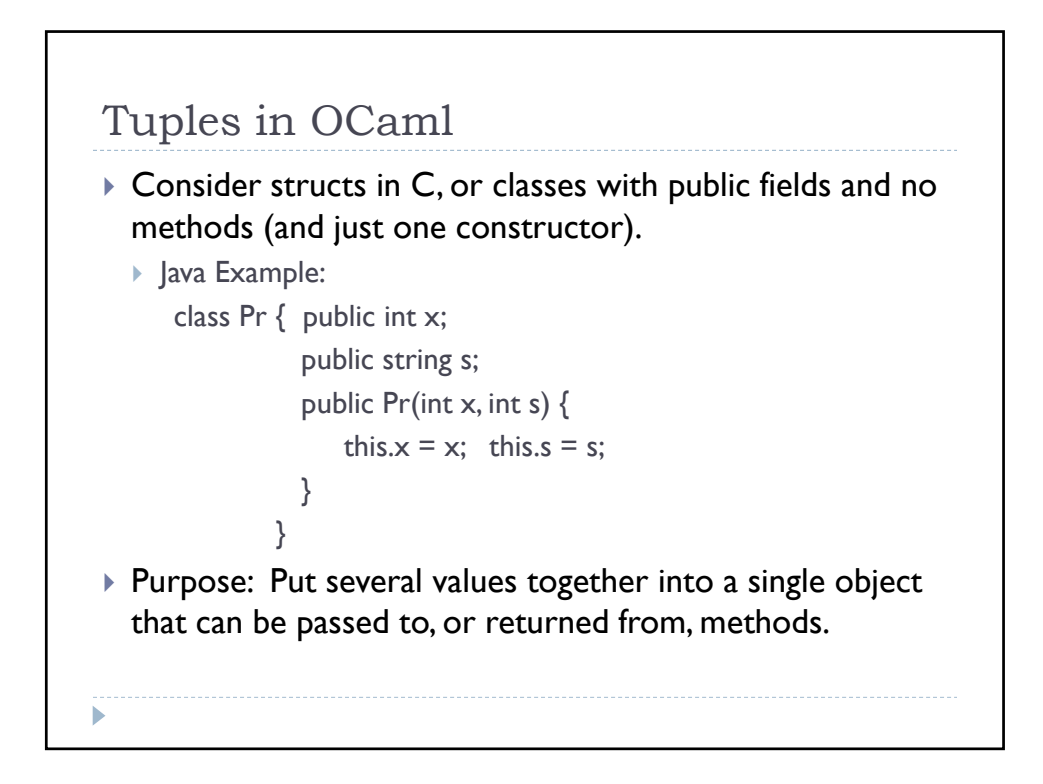

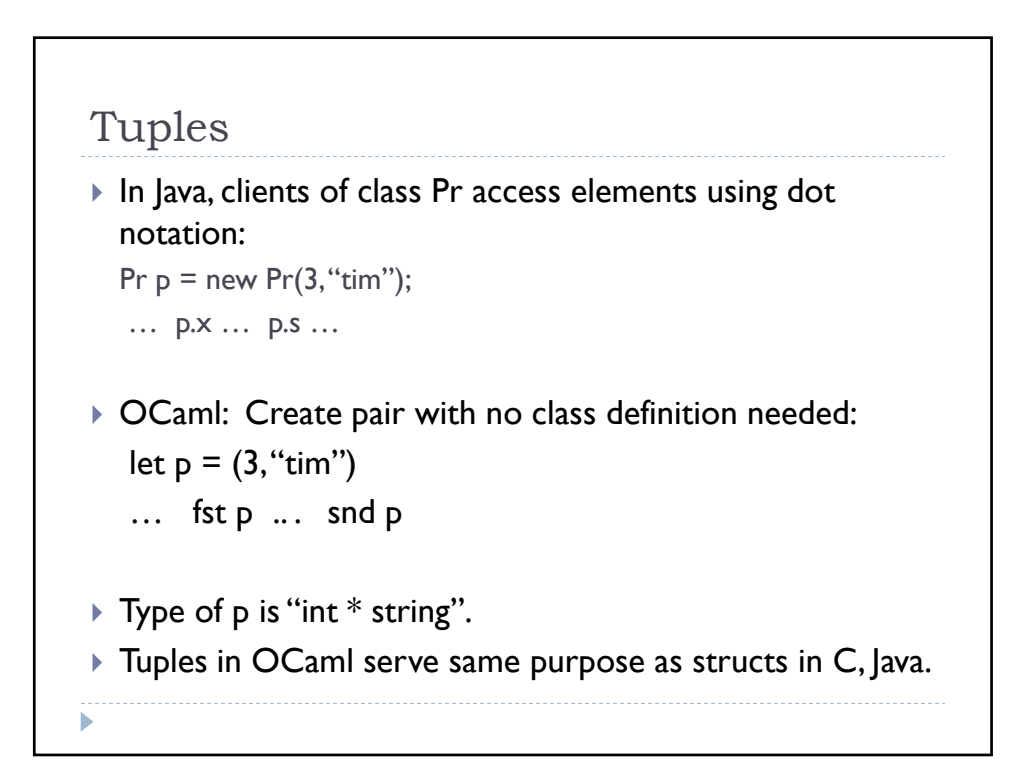

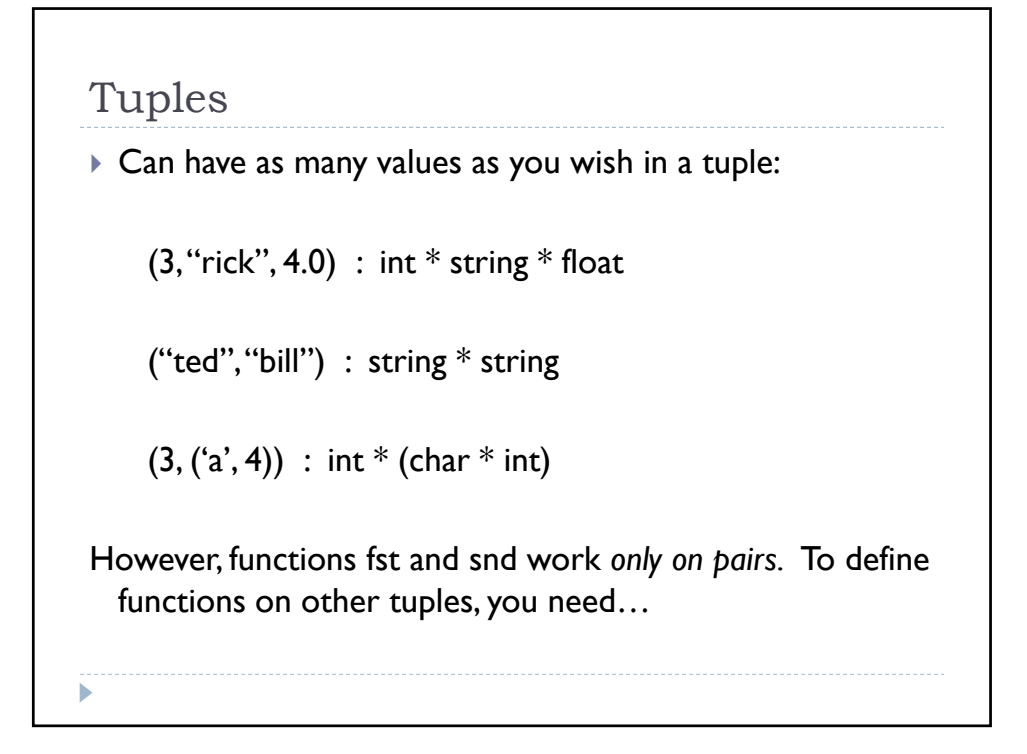

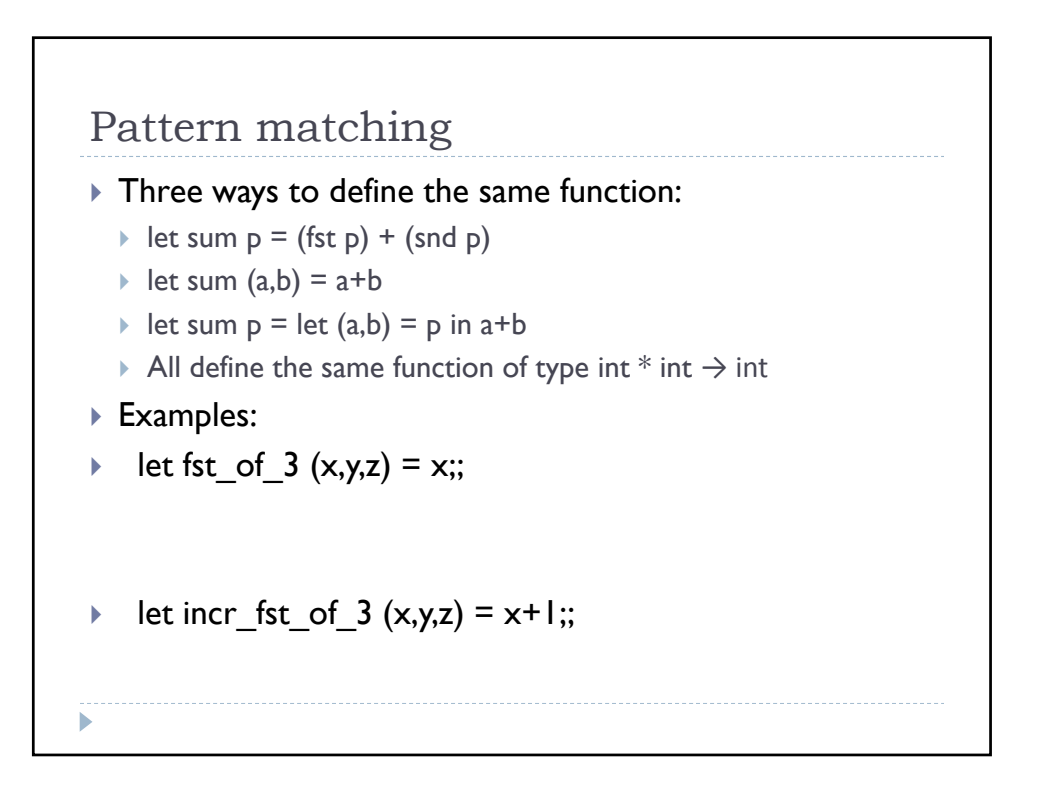

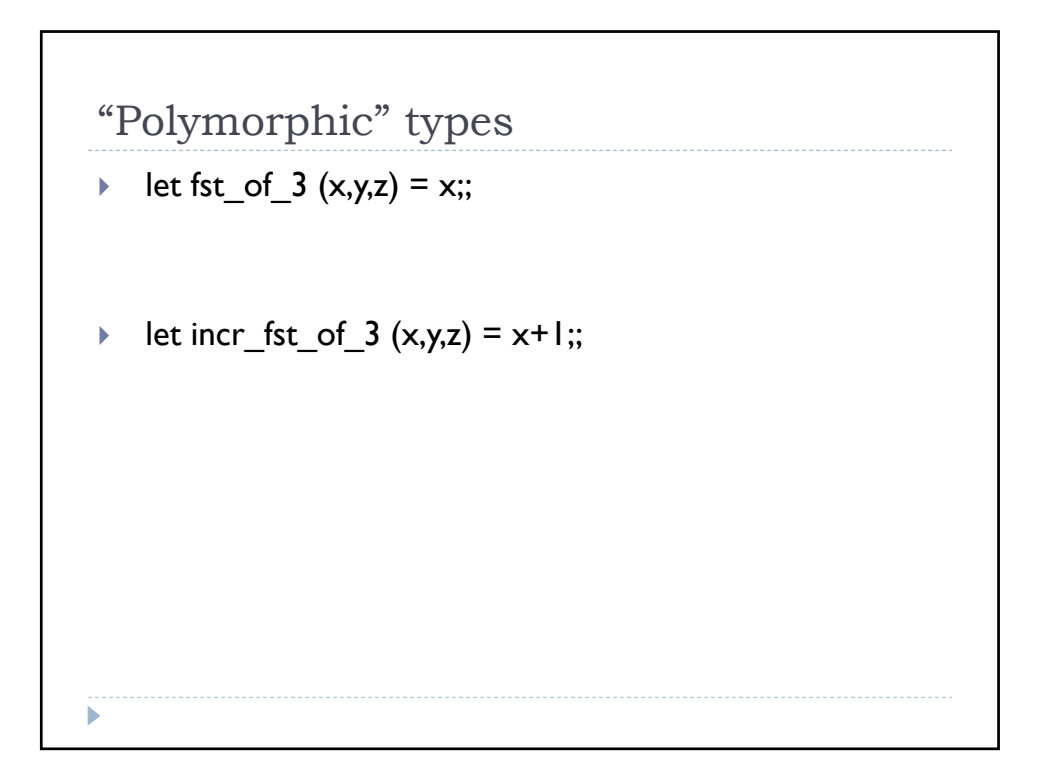

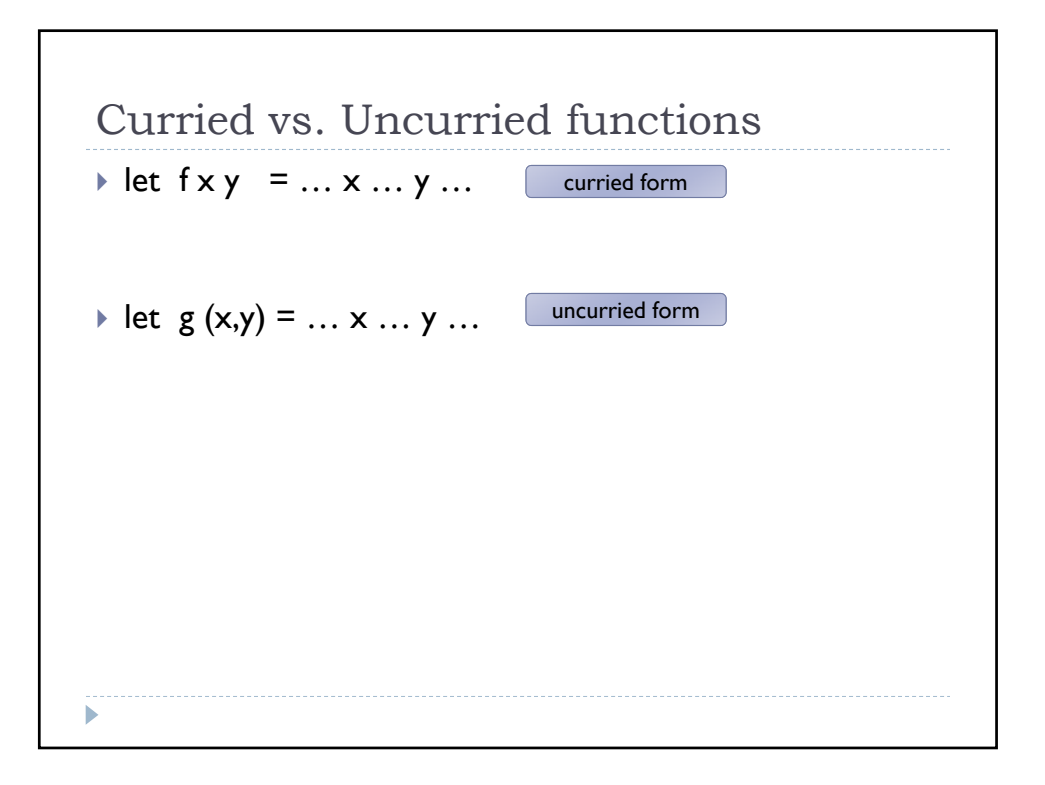

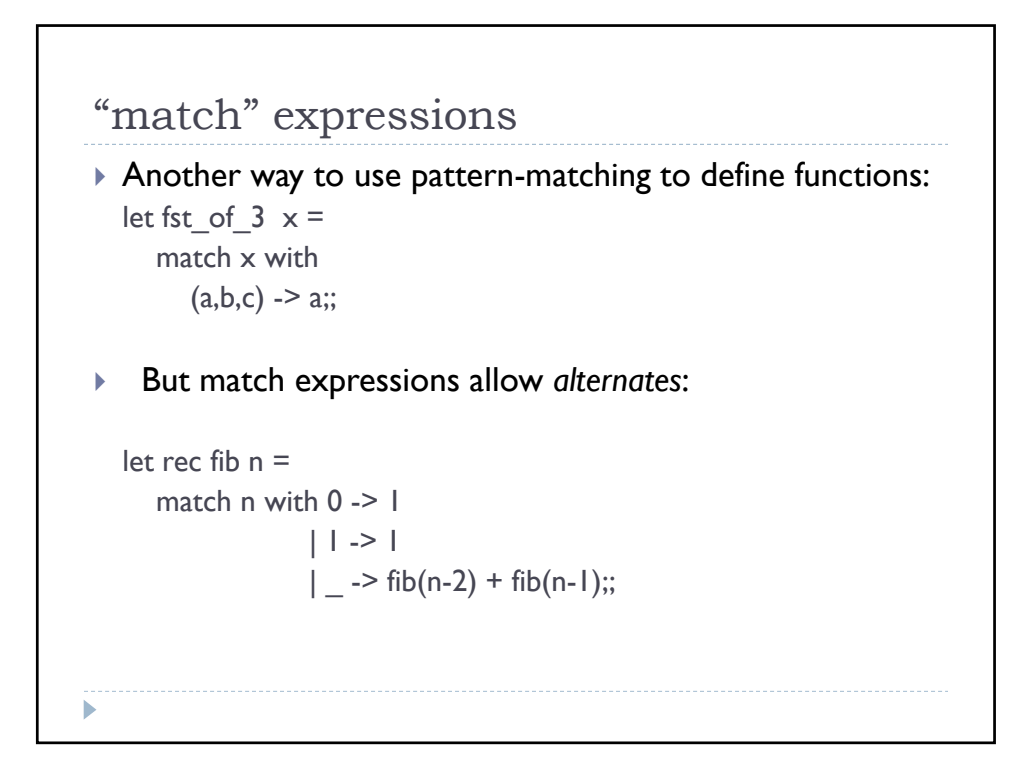

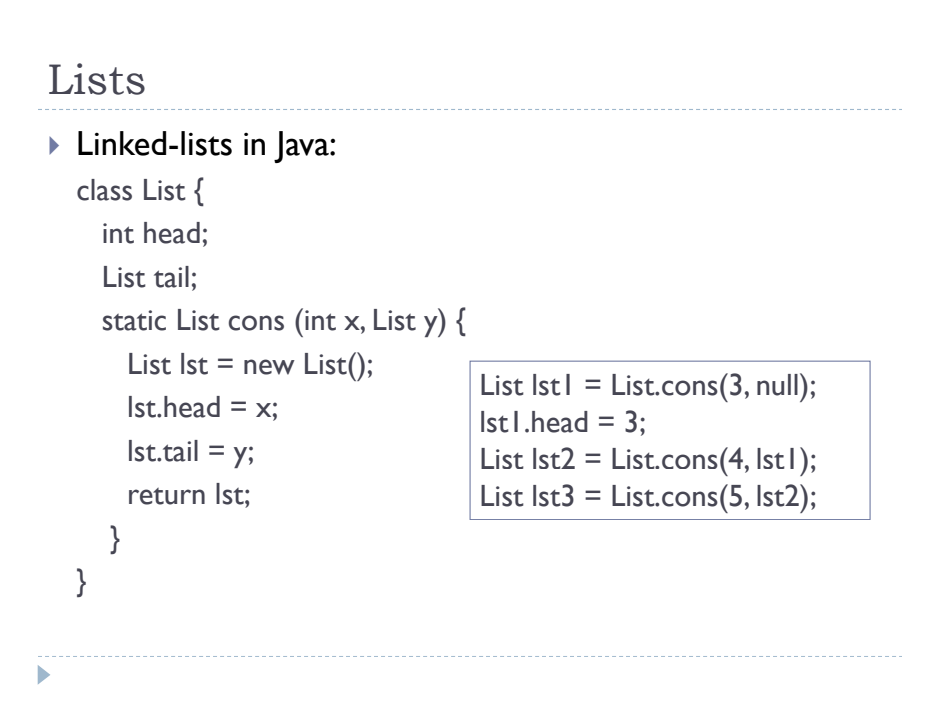

## Recursive functions in Java List  $|st| =$  List.cons(3, null);  $\left| \text{lst} \right|$ .head = 3; List  $\text{lst2} = \text{List}.\text{cons}(4, \text{lst1});$ int sum (List L) {  $if (L == null)$ then return 0 else return L.head + sum(L.tail); } *or* int sum (List L) { return L==null ? 0 : L.head+sum(L.tail); }

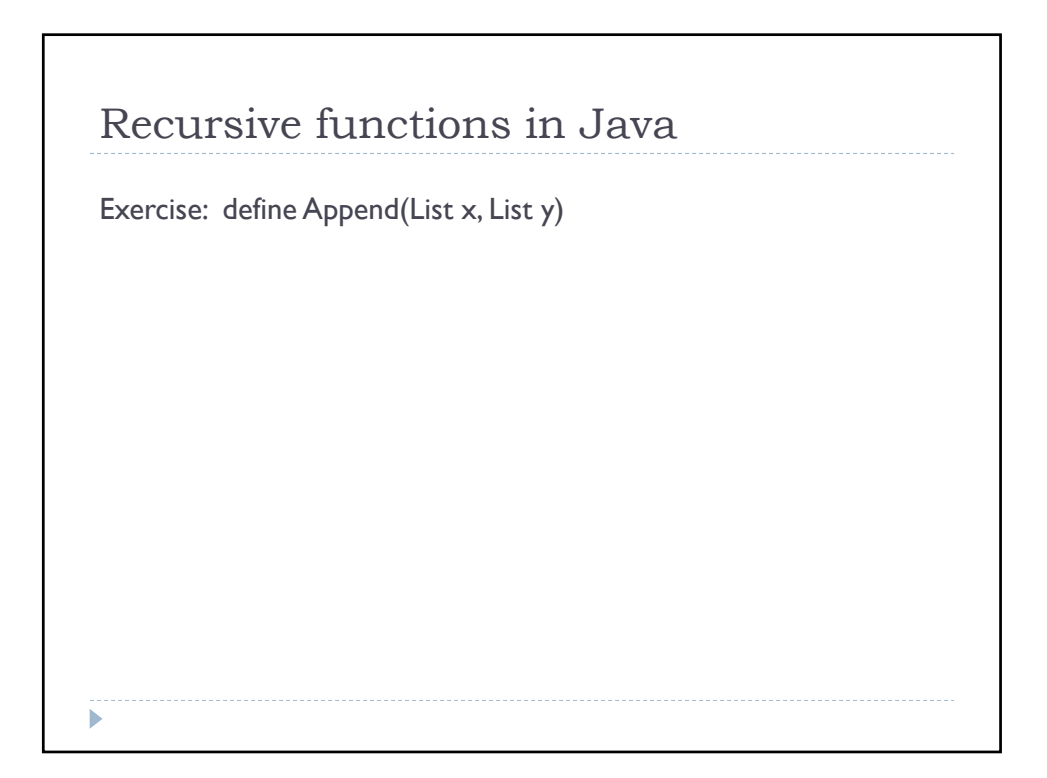

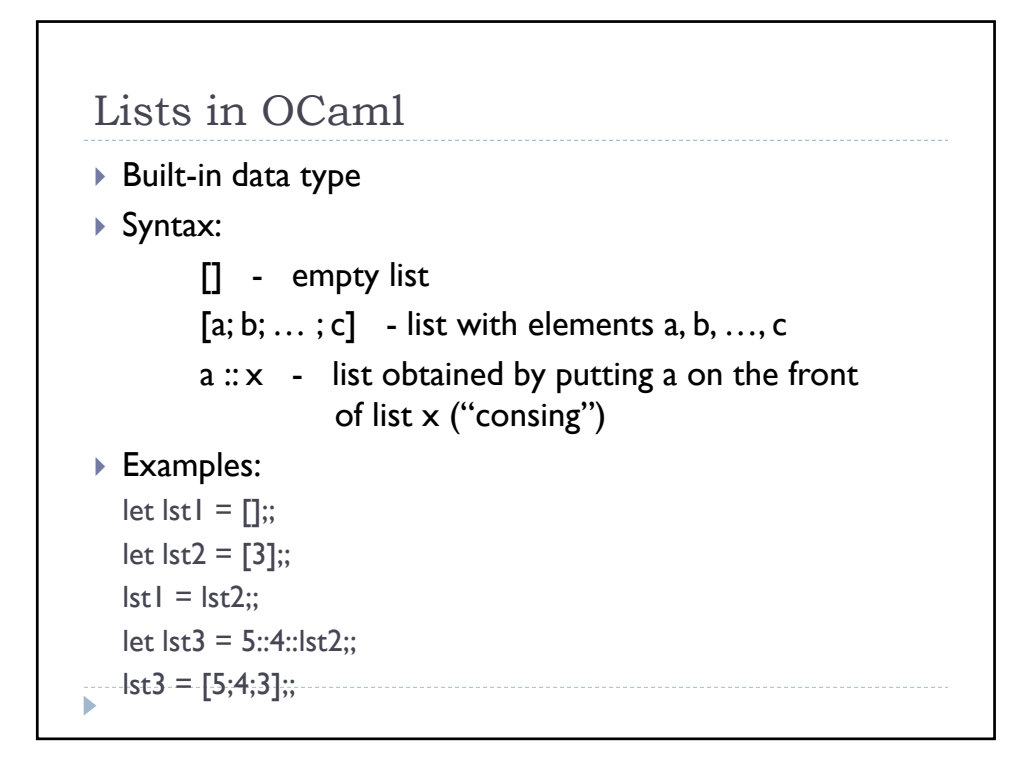

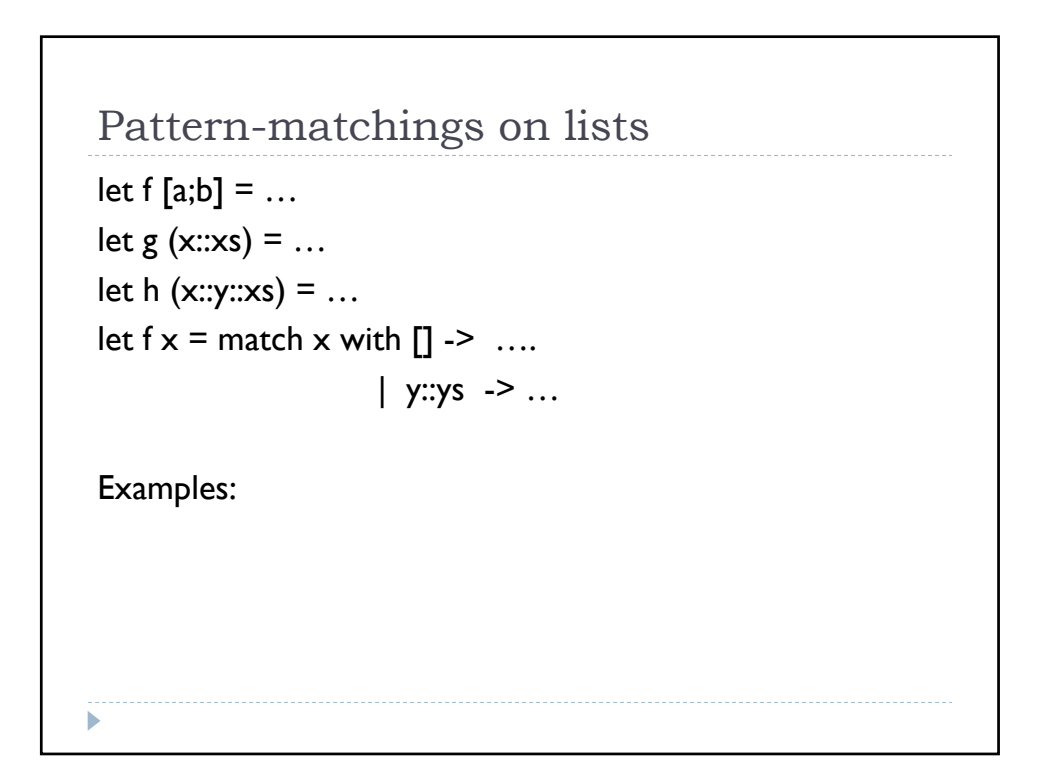

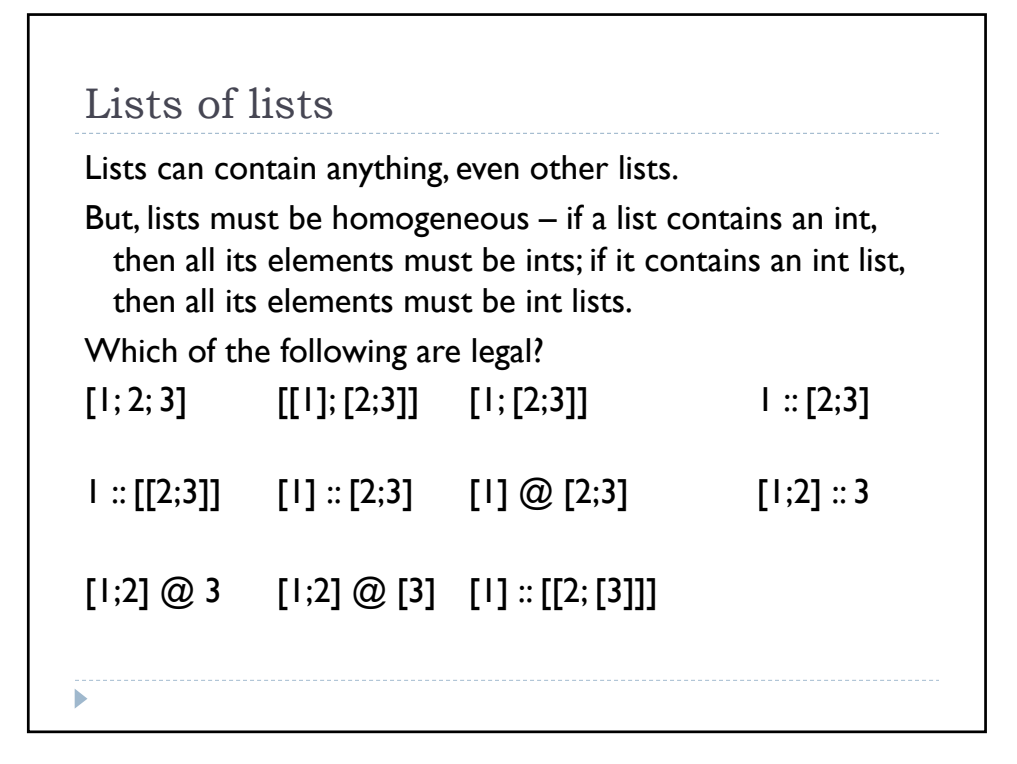

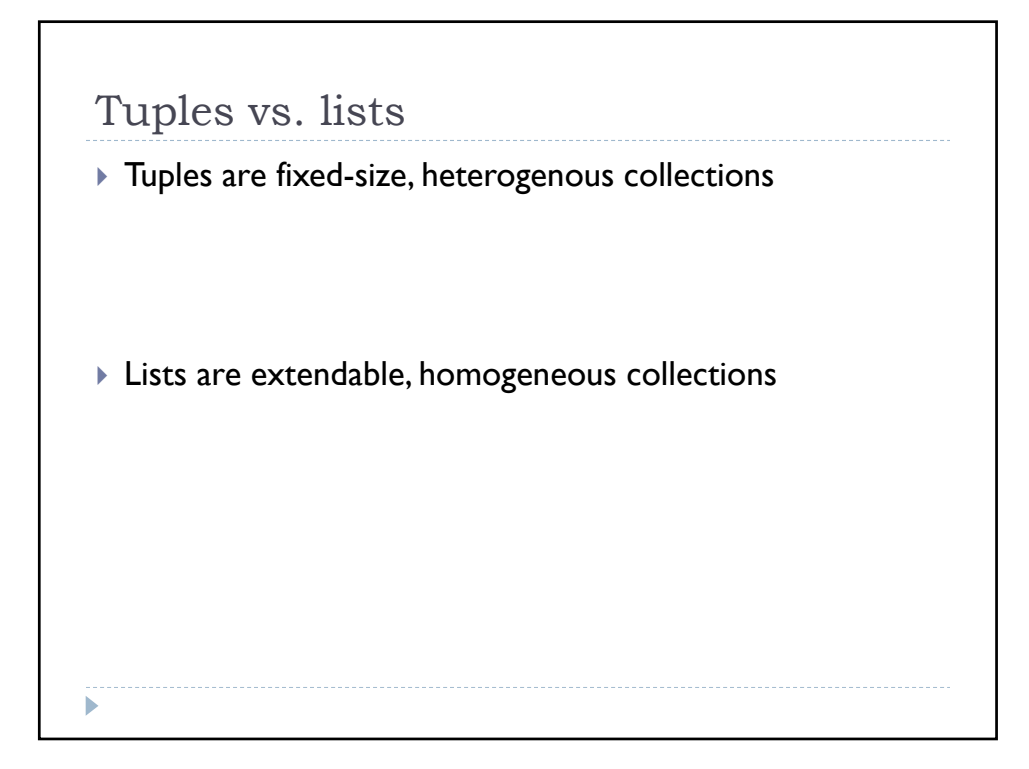